# **FICHE PRATIQUE : EXAMENS EPS BAC GT**

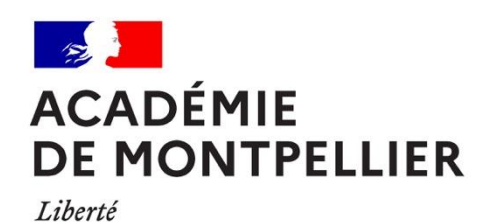

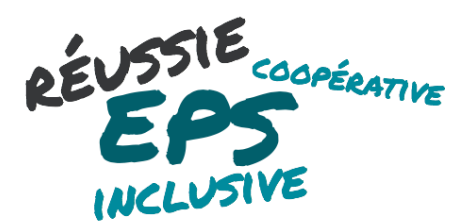

### **2020-2021**

Égalité Fraternité

**Une priorité, accueillir les élèves et recréer du lien avec les apprentissages de l'EPS**

En écho à cette rentrée particulière où le protocole sanitaire contraint à certaines adaptations, nous voulions vous rappeler que la priorité reste celle d'accueillir vos élèves et de recréer du lien avec les apprentissages de l'EPS.

Dans ce contexte, la pression certificative liée aux premiers CCF peut être questionnée et aménagée. Leur annulation ou leur adaptation peuvent s'envisager au regard des éléments de contexte. Ainsi, tous nouveaux référentiels, justifiés par la situation, devront être présentés à la commission académique pour validation.

#### **Notre volonté, un pilotage des examens qui :**

- S'intègre à la dynamique de développement des pratiques professionnelles évaluatives en direction d'une **EPS toujours plus réussie, plus inclusive et coopérative**.
- Suscite **une analyse partagée des supports évaluatifs en grande proximité**.
- S'ancre dans une **réflexion résolument évolutive en prise avec la réalité des contextes**.

### **LE CALENDRIER ORGANISATIONNEL**

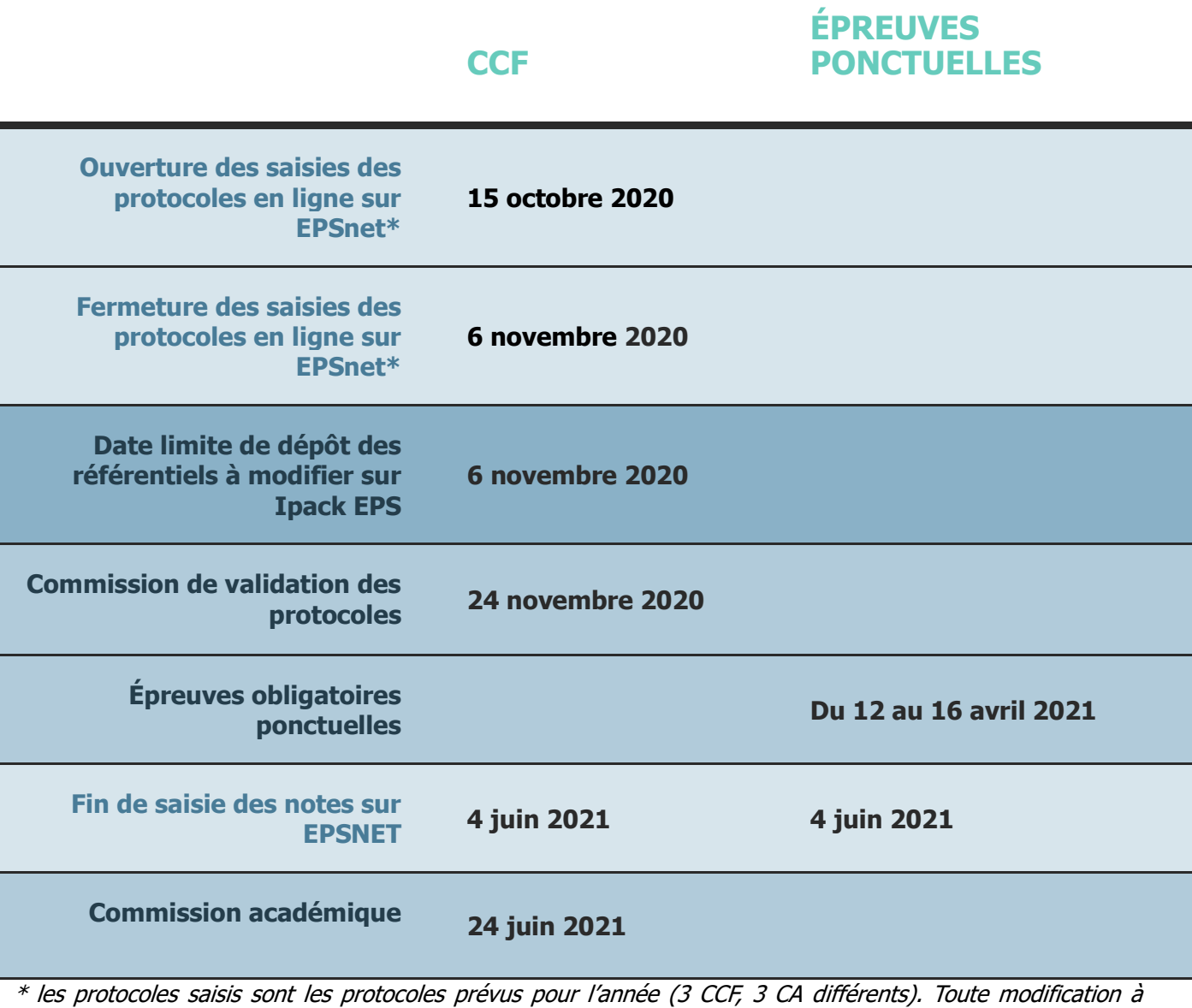

postériori sera étudiée en commission académique.

## **LES ÉTAPES D'ACCOMPAGNEMENT**

Le suivi des référentiels d'établissement s'effectuera tout au long de l'année. Il s'entend dans une dynamique évolutive qui vous invite à suivre l'état de validation de vos référentiels sur Ipack EPS.

En cas de référentiel déclaré non conforme, il vous appartient, collectivement, de réguler les référentiels selon les indications fournies qui renvoient à l'annexe 3 - Guide d'analyse des référentiels par champ d'apprentissage.

Les référentiels qui n'ont pas d'indication de conformité sur Ipack EPS servent de supports d'évaluation en attendant d'être étudiés à l'occasion des futures commissions.

Les commissions académiques d'harmonisation des protocoles et des notes entérineront l'état de validation des référentiels.

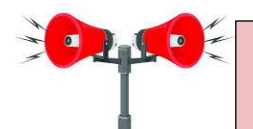

Toutes questions sur le suivi des référentiels se font par mail à l'adresse suivante **: [suivi\\_referentiel\\_voie\\_gt@ac-montpellier.fr](mailto:suivi_referentiel_voie_gt@ac-montpellier.fr)**

Annexes are solonies are solonies and a concerned analyse description of the state of the state of the state of the state of the state activities upports to the state analyse effective and the state and the state and the Analyser les besoins des élèves et les caractéristiques du contexte Déterminer les axes éducatifs prioritaires Cibler les activités supports des examens en lien avec cette analyse Remplir l'annexe 2 - Fiche synthese référentiels examens et la faire viser par le chef d'établissement La déposer sur Ipack EPS Déclarer sur EPSnet les menus certificatifs, les dates des CCF. **Les partenaires : Les CTIA** - s'assurent de la correspondance des activités déclarées en annexe 2 et les référentiels déposés sur **I**pack - suivent la déclaration des

protocoles sur EPSnet

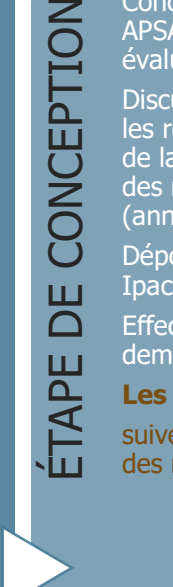

Concevoir les référentiels APSA (annexe 1) et s'auto évaluer (annexe 3)

Discuter et valider en équipe les référentiels en s'aidant de la fiche guide d'analyse des référentiels par champ (annexe 3)

Déposer les référentiels sur Ipack EPS

Effectuer les modifications demandées le cas échéant

#### **Les partenaires : Les CMI**

suivent l'état de validation des référentiels

ÉTAPE DE VALIDATION DE VALIDATION ETAPE

Connaître l'état de validation des référentiels déposés

Harmoniser les notes en **CAHPN** 

#### **Les partenaires :**

**les CMI** s'assurent des modifications des référentiels non conformes durant l'année

**les CTIA** s'assurent de la conformité des protocoles (commission d'octobre) et l'état de remontée des notes à partir d'EPSnet (commission de juin)

**Accompagnement tout au long de l'année par le cercle d'étude (lecture des référentiels et outils d'accompagnement)**

### **LES DOCUMENTS D'ACCOMPAGNEMENT**

Des documents ont été proposés au cours de l'année 2019-2020 pour guider et auto évaluer la conception des référentiels, ils pourront être amenés à évoluer en fonction des difficultés perçues.

- **[Annexe 1](https://disciplines.ac-montpellier.fr/eps/procedure-de-validation-des-referentiels-des-examens-eps)** Cadre de conception référentiel APSA
- **[Annexes 2](https://disciplines.ac-montpellier.fr/eps/procedure-de-validation-des-referentiels-des-examens-eps) -** Fiche synthèse des référentiels examens

### **RAPPELS**

#### **La présence aux jurys d'épreuves ponctuelles :**

La [charte nationale des examens du 15 janvier 2007](https://www.education.gouv.fr/bo/2007/4/MENE0700061X.htm) rappelle l'obligation de service relative à la participation des jurys d'examens.

Elle invite les équipes à se rendre mobilisables et à ne pas positionner leur CCF et d'éventuels projets sur les dates retenues pour les épreuves ponctuelles (semaine qui précède les congés de printemps). Leur présence est indispensable au bon déroulement des différentes épreuves. Seule la rectrice peut dispenser un enseignant de son obligation de service, sur avis du chef d'établissement. Dans ce cadre, les demandes de désistement sont transmises sous couvert du chef d'établissement et non adressées directement à la division des examens et concours.

#### **Le contrôle adapté (pour les élèves à besoins éducatifs particuliers : situation de handicap ou en aptitude partielle)**

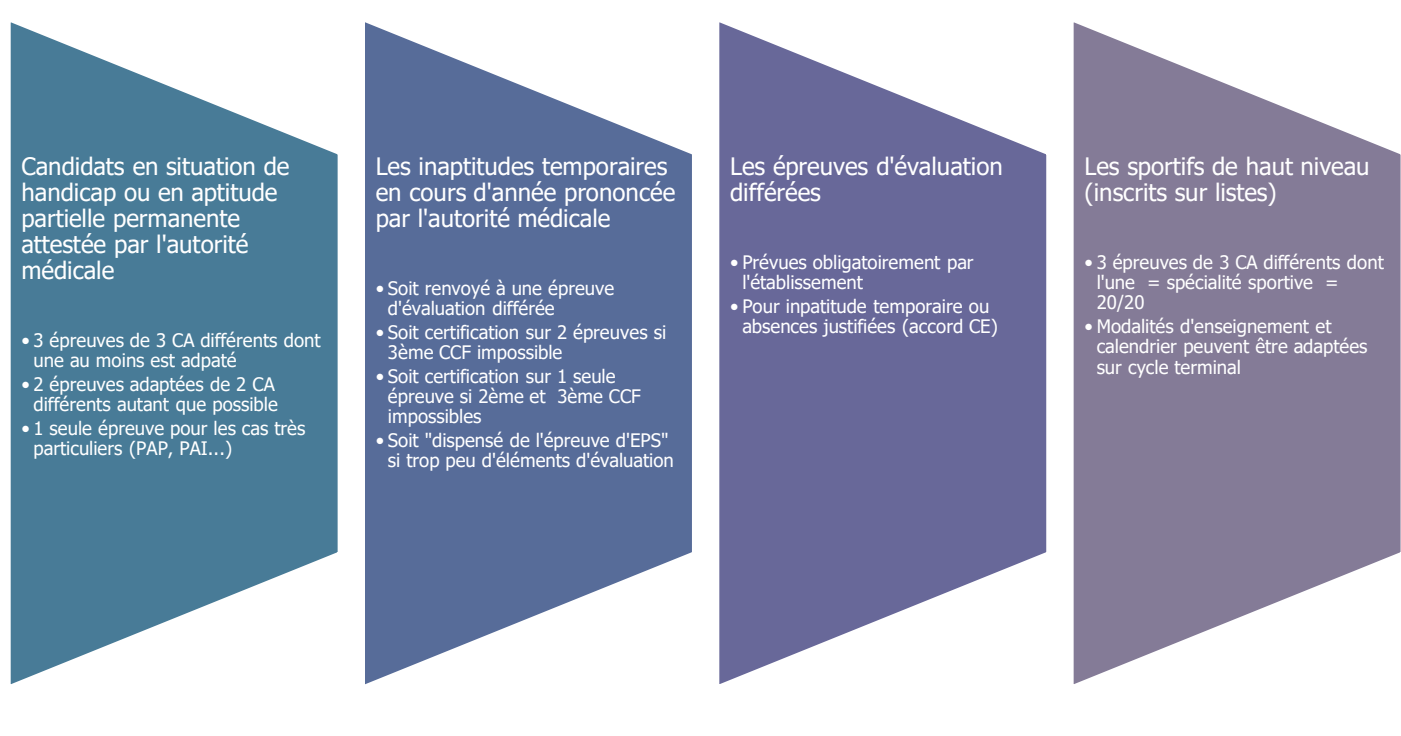

#### **Les épreuves ponctuelles**

### Examen ponctuel terminal

- Les candidats choisissent selon l'annexe 2 de la circulaire deux épreuves parmi :
- la danse
- le demi-fond
- le tennis de table

### Enseignement facultatif

• Supprimé. Seulement en contrôle continu

## **LES PERSONNES RESSOURCES**

#### **Pour le suivi de validation des référentiels (CMI) :**

**[suivi\\_referentiel\\_voie\\_gt@ac-montpellier.fr](mailto:suivi_referentiel_voie_gt@ac-montpellier.fr) Yannick Dartois**, lycée George Pompidou, Castelnau-Le-Lez **Line Martinez** lycée Charles Renouvier, Prades

#### **Pour le suivi des protocoles et des remontées des notes (CTIA) :**

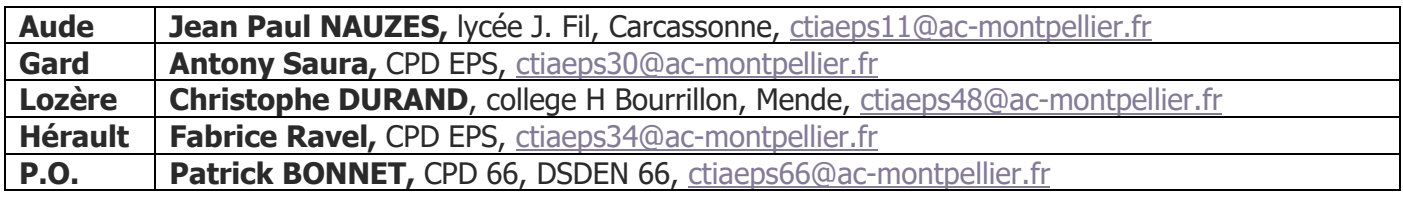

#### **Les IA-IPR en charge du dossier examen :**

Eric Outrey et Gwladys Vasseur

### **LES TEXTES EN VIGUEUR**

#### **Les programmes en vigueur :**

- **[Enseignement commun d'EPS en lycée général et technologique](https://cache.media.education.gouv.fr/file/SP1-MEN-22-1-2019/91/9/spe574_annexe1_1062919.pdf)**
- **[Enseignement optionnel d'EPS en lycée général et technologique](https://cache.media.education.gouv.fr/file/SP1-MEN-22-1-2019/92/1/spe574_annexe2_1062921.pdf)**

**Les modalités d'organisation du contrôle en cours de formation et de l'examen ponctuel terminal** pour le baccalauréat, prévues pour l'EPS (arrêté du 21 décembre 2011) ont été modifiées par l'arrêté du 28 juin 2019 :

- **[Arrêté du 21 décembre 2011 -](https://www.legifrance.gouv.fr/affichTexte.do?cidTexte=LEGITEXT000025148410&dateTexte=20200910) version modifiée**
- **[Arrêté du 28 juin 2019](https://www.education.gouv.fr/pid285/bulletin_officiel.html?cid_bo=143985)**

**L'organisation du CCF et le référentiel national d'évaluation** pour le baccalauréat sont précisés dans la circulaire du 26 septembre 2019.

- **[Circulaire du 26 septembre 2019 sur l'évaluation de l'EPS](https://www.education.gouv.fr/pid285/bulletin_officiel.html?cid_bo=145251) : organisation du CCF**
- Annexe 1 : **[Référentiel national pour le CCF](https://cache.media.education.gouv.fr/file/36/11/7/ensel744_annexeI_1179117.pdf)**
- Annexe 2 : **[Référentiel national pour l'examen ponctuel terminal](https://cache.media.education.gouv.fr/file/36/12/5/ensel744_annexeII_1179125.pdf)**

**NB : Les circulaires académiques sont consultables sur l[e site académique disciplinaire.](https://disciplines.ac-montpellier.fr/eps/examens/bac-general-et-technologique-0)**